# ¿Eresnuevoenla UCM?

#### 10 COSAS PARA ACCEDER A TODOS LOS SERVICIOS

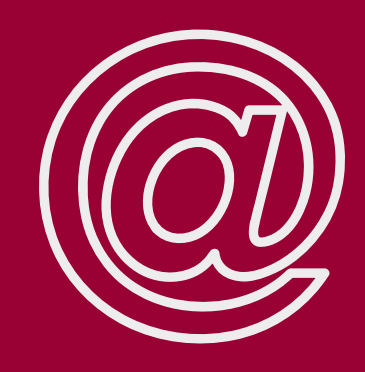

Entra en [idm.ucm.es/perl/idmActivarAuth.pl](http://idm.ucm.es/perl/idmActivarAuth.pl) y ponte una contraseña segura.

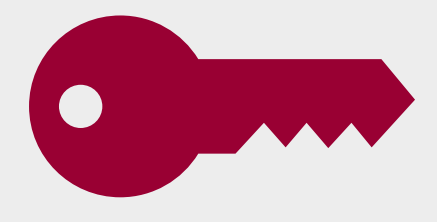

### 2 ASEGURA TU CONTRASEÑA

Especifica tu mail alternativo para recuperar contraseña.

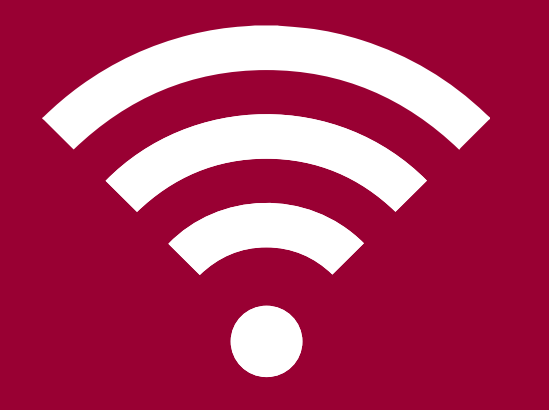

### **3 ACCEDE A LA WIFI**

Entra en [office.com](http://www.office.com/) y autenticate con tu cuenta UCM.

# 1 OBTÉN TU CUENTA

## **5 ACCEDE A SUITE GOOGLE** FOR EDUCATION

Sigue las instrucciones que has recibido en tu matrícula o en tu sección de RRHH y activa tu cuenta

Tendrás acceso ilimitado a todos los productos de Office365 incluido almacenamiento en OneDrive.

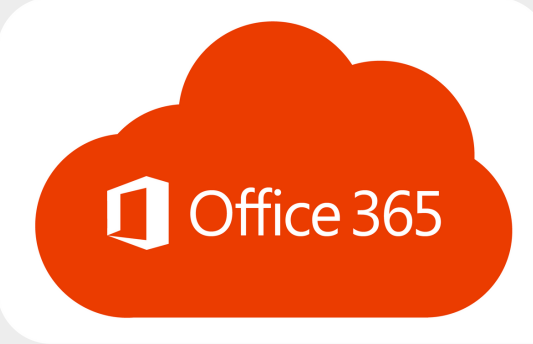

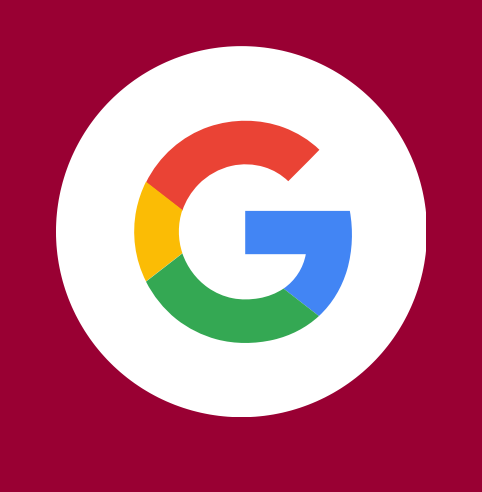

Entra en [www.google.com](http://www.google.com/) y validate con tu cuenta UCM.

tendrás acceso ilimitado a todos los productos de Google Suite for Educations incluido almacenamiento en Google Drive.

#### SERVICIOS INFORMÁTICOS - [W](https://ssii.ucm.es/)WW.SSII.UCM.ES

Con [Eduroam](https://ssii.ucm.es/eduroam) tendrás wifi en todas las universidades de España y Europa.

## 4 ACCEDE A OFFICE 365

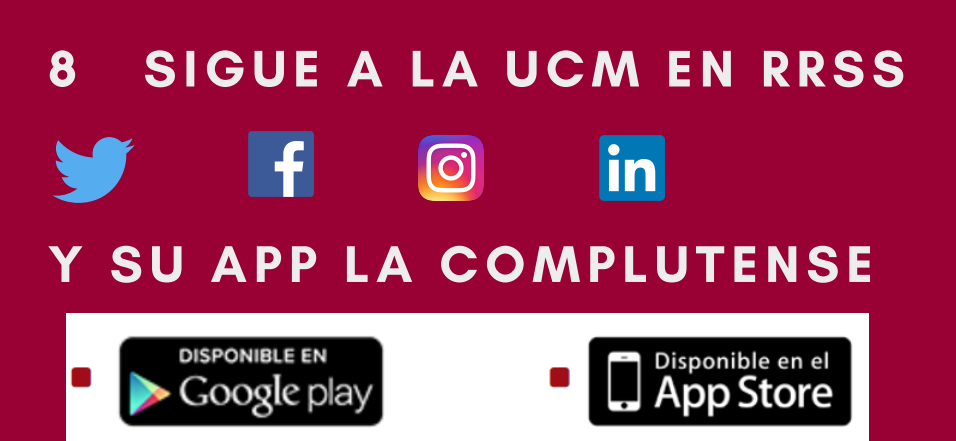

## **9 SIENTETE SEGURO**

# ¿Eresnuevoenla UCM?

10 COSAS PARA ACCEDER A TODOS LOS SERVICIOS

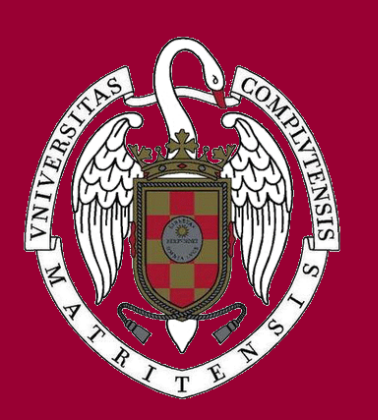

# 6 CONOCE TU UNIVERSIDAD Y DESCUBRE LA BIBLIOTECA

En [ucm.es](http://www.ucm.es/) tienes toda la informaciçon de tu universidad. En [biblioteca.ucm.es](https://biblioteca.ucm.es/) entrarás a la Biblioteca Complutense, la segunda biblioteca mayor de España en volúmenes.

### PAS /PDI

Autoservicio del Empleado assexual [ase.ucm.es](https://ase.ucm.es/) Acción Social [www.ucm.es/accion-social](https://www.ucm.es/accion-social) Prevención de Riesgos Laborales [www.ucm.es/prevencion](https://www.ucm.es/prevencion)

Campus Virtual [www.ucm.es/campusvirtual](https://www.ucm.es/campusvirtual) Casa del Estudiante [www.ucm.es/la-casa-del-estudiante](http://www.ucm.es/la-casa-del-estudiante) Portal del Estudiante del controllo del [geaportal.ucm.es](https://geaportal.ucm.es/) Psicall - Atención Psicológica [psicall.ucm.es](https://psicall.ucm.es/) Becas [www.ucm.es/becas-ayudas](https://www.ucm.es/becas-ayudas)

Cultura [www.ucm.es/cultura](https://www.ucm.es/cultura) Deportes [www.ucm.es/deportesucm](https://www.ucm.es/deportesucm)

SERVICIOS INFORMÁTICOS - [W](https://ssii.ucm.es/)WW.SSII.UCM.ES

Accede a la web de la Unidad de Seguridad y [Protección](https://www.ucm.es/ssii/seguridad-informacion)

# 7 ENTERATE DE LOS SERVICIOS TECNOLÓGICOS

# ESTUDIANTE 10 ACCEDE A MUCHOS MAS SERVICIOS

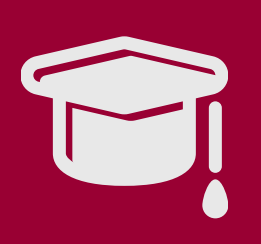

En [ssii.ucm.es](https://ssii.ucm.es/) tienes toda la información de los servicios a los que tienes acceso (Campus Virtual, wifi, TUI, licencias sw...)

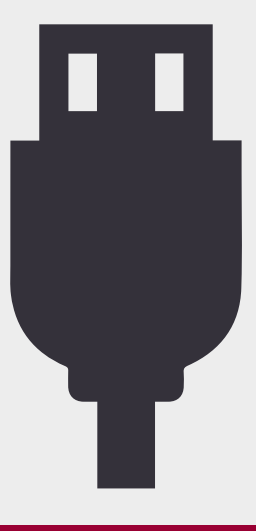

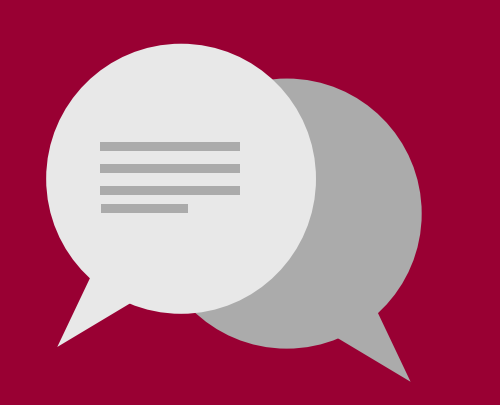

Asegura tu cuenta y tus dispositivos.

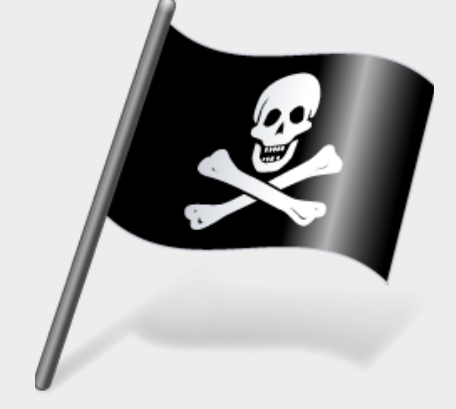

### Y PARA TODOS